# **THDENFORD®**

## **CAD/CAM Projects Living Hinge Container Project**

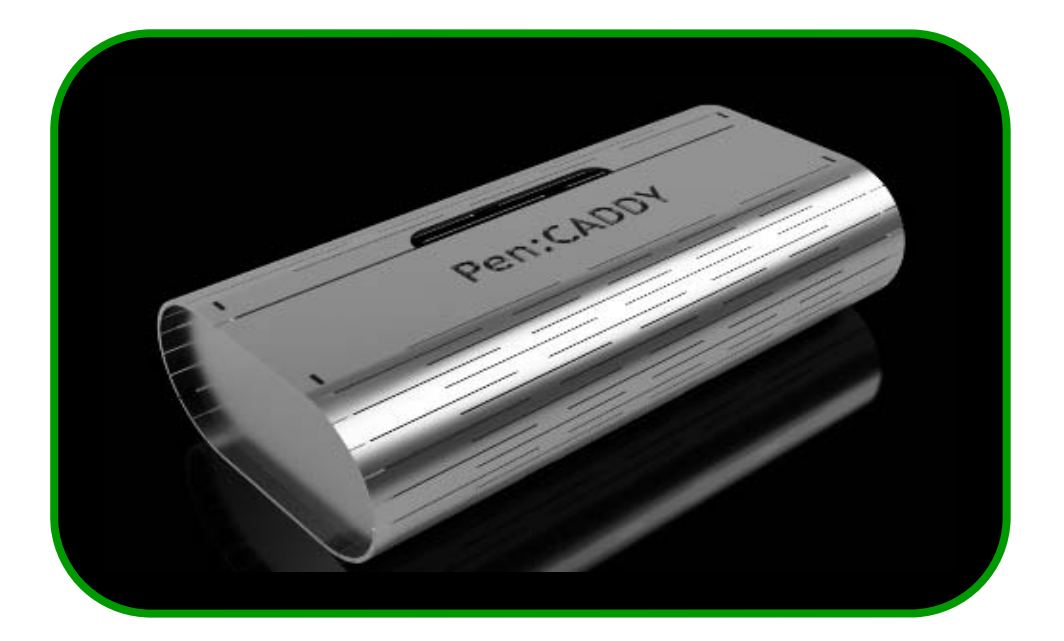

## **TEACHER SUPPORT GUIDE**

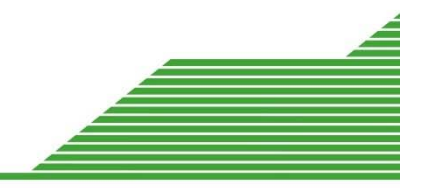

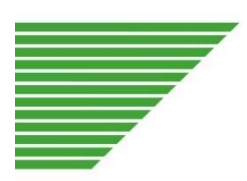

### **Denford: Living Hinge Container Project – VLS Series Laser Cutter Teacher Support Guide**

This Project takes the form of the design and manufacture of a saleable product. Students are tasked with designing and manufacturing a container using living hinges to hold a product from a range given. It is expected that the product will be glued, assembled and will be a saleable item. The final product will be designed using CAD and will be manufactured on a VLS Series Laser Cutter using an aluminium-effect ABS laminate.

Students have one sheet of A3 1.5mm ABS aluminium-effect laminate sheet to make their designs from, so they will need to ensure that all of the parts for their designs will fit on the sheet.

As a guide, students should not make their containers any larger than 300mm x80mm x60mm.

#### **Project Timeline Summary**

It is anticipated that learners will spend a total of about 8 hours in producing the work for this project. Learners will be expected to have had previous experience in using Autodesk Fusion 360.

Throughout this project, learners will need to apply problem-solving and designing skills developed in earlier years, in order to achieve a successful outcome.

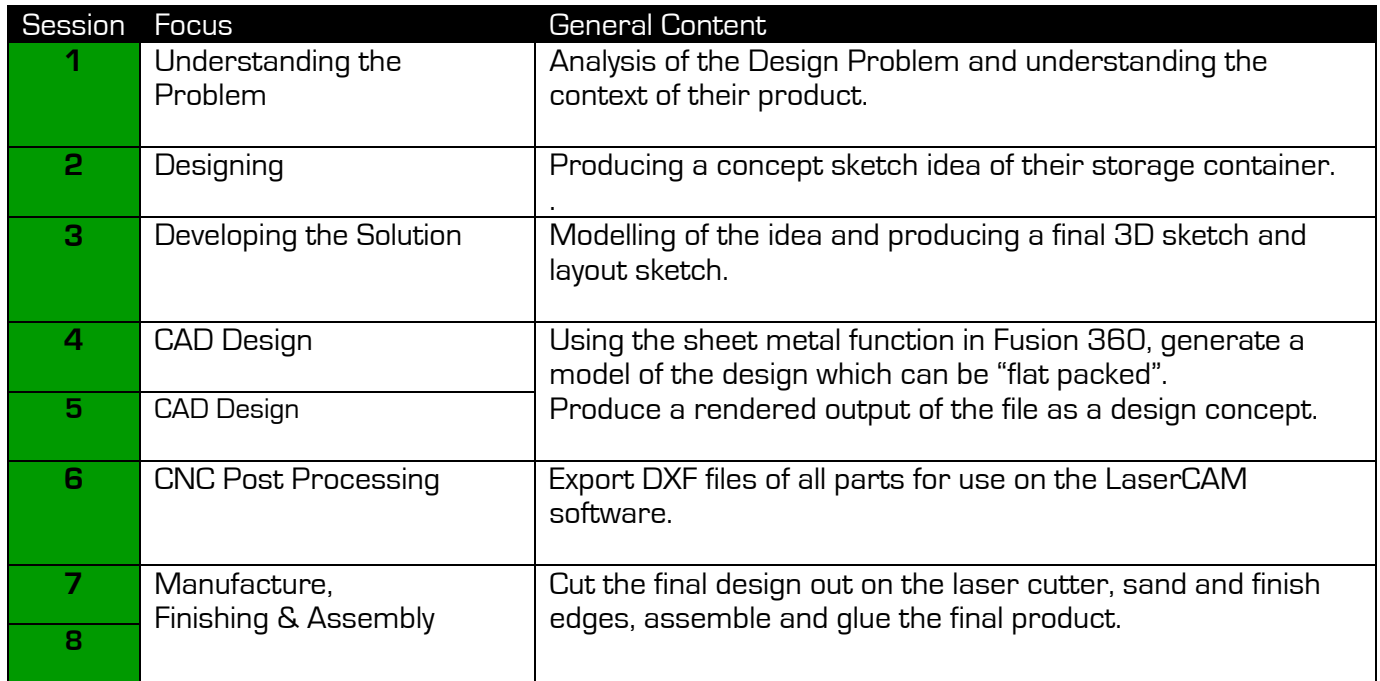

**EDENFORD**<sup>®</sup> CAD/CAM Projects

Note: This project uses AutoDesk Fusion 360. However, the project can be adapted to be used with other 3D Design Software Packages.

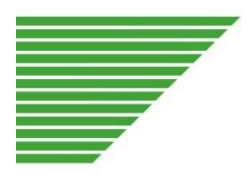

## **Project Delivery Session Detail**

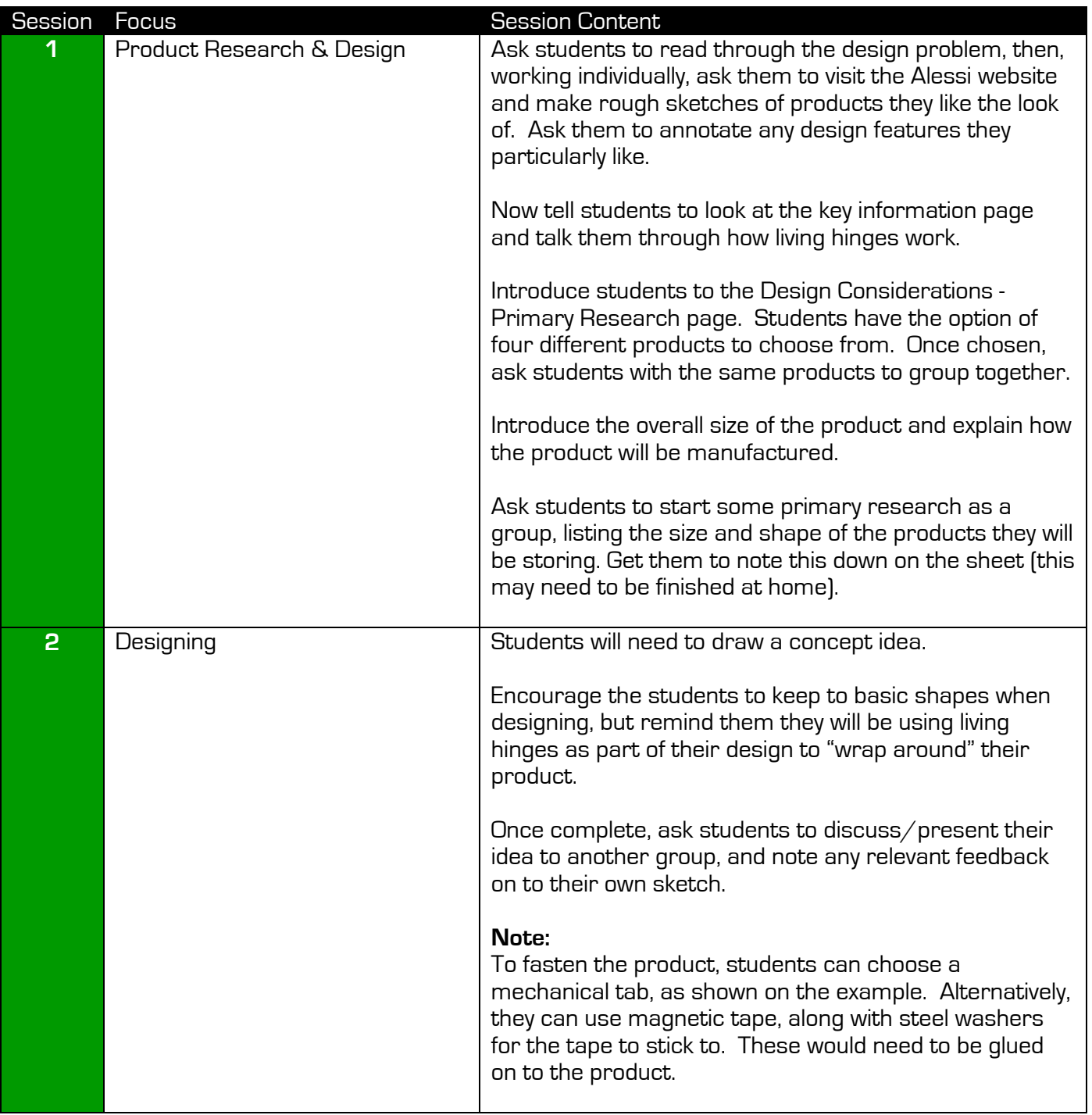

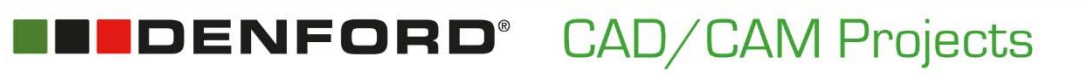

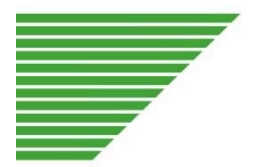

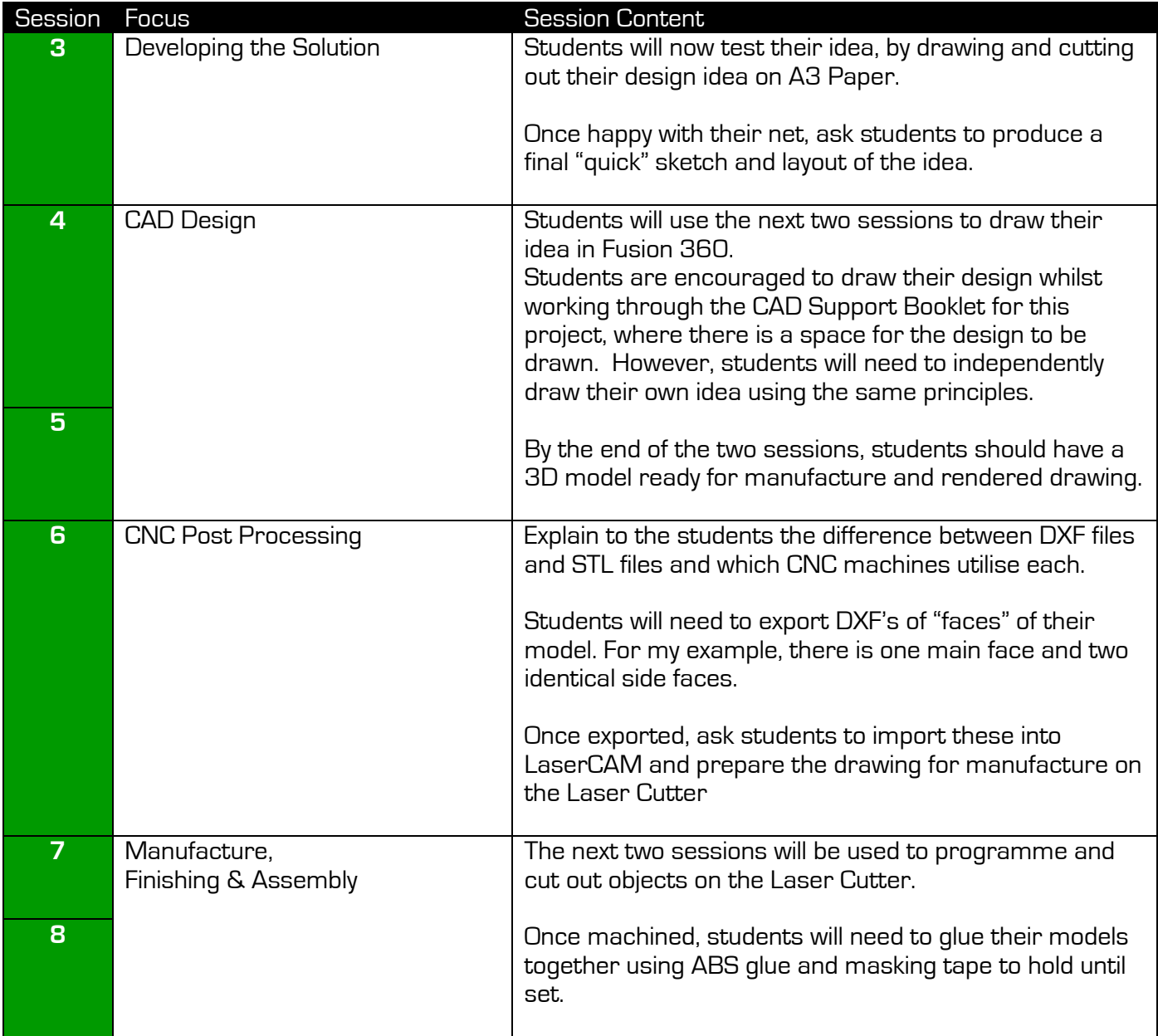

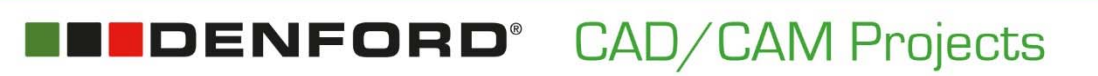

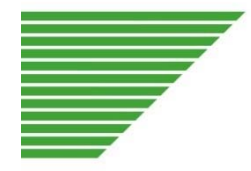

### **UDENFORD®** 1

#### **Tel: +44 (0) 1484 728000 denford.co.uk**

Denford Limited Armytage Road Brighouse West Yorkshire HD6 1QF England

 $\mathbf{f}$ **Like us**  www.denford.co.uk

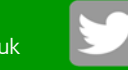

**Follow us**  @DenfordHQ